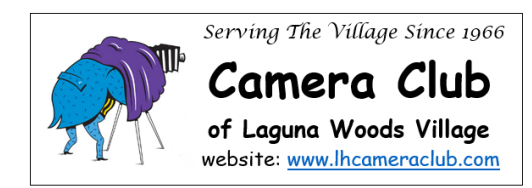

# **2022 DIGITAL CRITIQUE SUBMISSION RULES**

# **Image Content and Eligibility**

- 1. Images must be the product of a photographic process produced by the entrant.
- 2. For images produced using multiple components, each component must be the product of a photographic process produced by the entrant. This applies to composited images and specifically applies to techniques such as sky replacement, *e.g.,* the image used for the sky must be a photo produced by the entrant.
- 3. When they are the main subjects, images of drawings, paintings, printed material, or photographs other than your own work are ineligible.
- 4. Fractals and/or clip art are ineligible.
- 5. Nothing identifying the entrant should appear in or on the image.
- 6. Only members in good standing may submit images.
- 7. An image may not be entered in more than one category.

# **Image Size, Resolution and Color Space for All Digital Critique Entries**

- 1. Image Ratio of Projected Background: All images of any ratio will be displayed during the Critique against a black background with a ratio of 16X9. See "Image Size" below for example.
- 2. Black Background/Key Lines: For images with black/very dark edges, it is recommended you add a key line/border/stroke to distinguish the edges of the image from the display background.
- 3. Image Size: There are no restrictions on pixel width or height. The display program will fit your image proportionally within the 16X9 background. (Example: If you submit a landscape orientation panorama image, it will be shown fitting the display width.)
- 4. Image Resolution: Image resolution (ppi pixels per inch) is at the discretion of the entrant.
- 5. File Format: Submitted images must be JPEGs with a file size of 2 MB or less.
- 6. Color Space: The sRGB color space is preferred.

# **Non-Scored Category Rules for Submission**

- 1. Subject to the Image Content and Eligibility rules above, there are no restrictions on subject matter, techniques used for image capture or post-processing. Original images must be produced solely by the maker.
- 2. Images submitted in the Non-Scored critique category may be resubmitted one (1) time in any subsequent periodic critique in accordance with the rules for Scored or Non-Scored Critiques. These images may be corrected or altered by the maker prior to resubmission.

**Note**: The Non-Scored Category will be included in the March, July and October Critiques.

# **Non-Scored Category File Naming Convention**

The maker must name each photo they enter as shown in the following table:

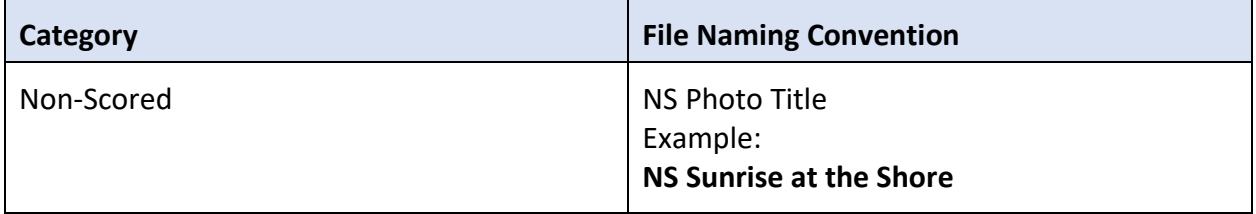

# **Categories in Scored Digital Image Critiques**

#### **Pictorial**

There are no limitations on subject matter or techniques used for image capture or post processing if the result is an image that could have existed realistically. You may enter two (2) Pictorial photos in each of the six (6) Critiques.

#### **Monochrome**

The image may be black and white or toned so long as a single tone exists throughout the entire photo. You may enter one (1) Monochrome photo in each of the six (6) Critiques.

#### **Special Subject**

The image must conform to the judging criteria for the specified category. You may enter one (1) Special Subject photo in each of the six (6) Critiques.

#### **Artistic Expression**

The image must conform to the criteria set forth under "Special Subject Definitions for Digital Critiques." You may enter one (1) Artistic Expression photo in each of the six (6) Critiques.

**Notice**: Failure to indicate the category will result in the Digital Coordinator assigning a category. If there is any question whether the image is Pictorial, Monochrome, or Special Subject, the decision of the Digital Coordinator will be final.

### **File Naming Conventions - Scored Entries**

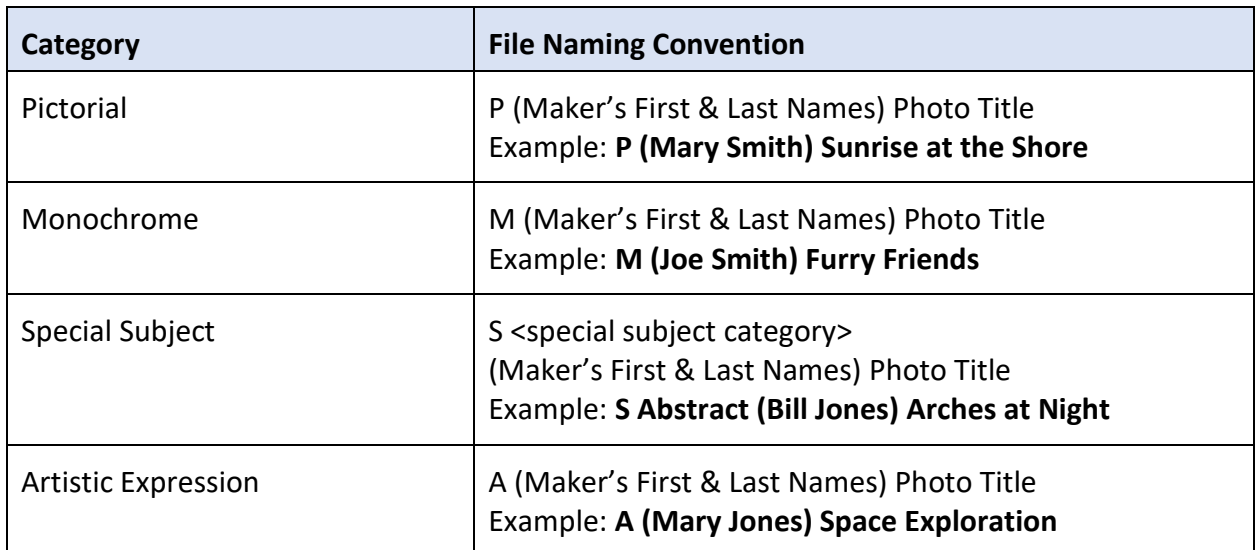

The maker must name each image they enter as shown in the following table:

### **Image Eligibility – Resubmission of Scored Images**

- 1. Images that receive a score of less than eight (8) in a scored critique may be resubmitted at any time in subsequent critiques. These images may be corrected or altered prior to resubmission.
- 2. Images that receive a score of eight (8) or more may never be resubmitted in any subsequent periodic critique.

# **How to Submit Images for Digital Critiques**

- 1. All images to be submitted should be attachments to one **(1) email**.
- 2. You may submit images in both the Scored and Non-Scored Critiques, as described above.
- 3. Images should be submitted as attachments to email, not embedded in the body of the email. Embedded images can result in unexpected resizing/downsizing of images, specifically when images sent from a Mac using Apple mail are delivered to PC/Outlook.
- 4. Images must be submitted to the following email address **no later than 5:00 pm** on the Wednesday before the event:

# **[lhccdigital@gmail.com](mailto:lhccdigital@gmail.com)**